# **Компьютерные технологии в метеорологии (Java-технологии)**

**Чукин В. В. http://www.chukin.ru**

## Особенности Java

- Синтаксис Java основан на синтаксисе C  $\sqrt{C++}$
- Строгая типизация данных: целые, вещественные, символьные…
- Независимость от операционной системы (Windows, Linux, Mac, Solaris)
- Компиляция текста программы в байткод
- Интерпретация байт-кода с помощью Java Virtual Machine (JVM)

## Простой

- Java язык на котором легко писать программы не требующий дополнительного обучения программистов С++
- Java максимально похож на C++
- Из Java исключены редко используемые и малопонятные средства языка C++

## Объектноориентированный

- Существуют два способа программирования:
- Процедурный (C, Fortrun, Basic)
- Объектно-ориентированный (C++, Java)

#### Поддержка распределенных вычислений

- Поддержка протоколов TCP/IP, HTTP, FTP
- Вызов удаленных методов (webслужбы)

#### Надежность

• При работе Java-приложения осуществляется автоматическое выделение оперативной памяти и корректная работа с указателями (адресами памяти)

#### Безопасность

- Java язык для работы в сетевой среде.
- Java-приложения имеют средства защиты от вирусов и несанкционированного доступа

### Независимость от архитектуры компьютера

- Из текстового файла компилятор генерирует объектный файл (байт-код), формат которого не зависит от архитектуры компьютера
- Байт-код может выполняться на любых компьютерах
- Для перевода байт-кода в команды конкретного процессора служит Java Virtual Machine (JVM - виртуальная Javaмашина)

#### Переносимость

- Все элементы Java-приложений не зависят от операционной системы (Windows, Linux, Solaris, Mac)
- Размер основных типов данных и арифметические операции над ними строго определены
- Для символьных данных используется универсальная кодировка Unicode (UTF-8)

### Использование интерпретатора

• Java-приложение (байт-код) может выполняться на любом компьютере, для которого реализован интерпретатор (JVM)

## Основные понятия Java

- Класс
- Поле класса и метод класса
- Класс, созданный на основе другого класса называется классом-потомком
- Класс, на основе которого создан другой класс является классомпредком
- Пакет совокупность нескольких классов

### Разновидности Javaприложений

- Java-приложение = исполняемый класс (байт-код)
- Пакет совокупность классов
- Java Bean компонент для визуального создания Javaприложений в IDE

#### Java-технологии для Internet

- Аплеты
- Сервлеты
- Java Server Pages (JSP)
- Web-службы
- Сетевые соединения (сокеты)

#### Аплеты

- Аплет Java-приложение, встроенное в html-страницу
- Для выполнения аплета браузер запускает JVM
- Доступ аплета к ресурсам компьютера пользователя очень ограничен из соображений безопасности

#### Сервлеты

- Сервлеты Java-приложения, выполняющиеся на сервере по запросу удаленных клиентов
- Для работы сервлета необходим запуск JVM
- Для этих целей служит специальный web-сервер – контейнер сервлетов (например, Apache Tomcat)

### Java Server Pages

- JSP это удобный способ создания динамических html-страниц
- Перед выполнением JSP преобразуются в сервлеты
- JSP это по сути сервлеты, но с более простыми правилами написания программы

## Web-службы

- Web-служба это Javaприложение, выполняющееся на стороне сервера
- Выполняется не все приложение, а только какой-либо один метод
- Удаленный клиент получает результат выполнения этого метода

## Пример web-службы (1)

- Например, web-служба может в своем составе содержать метод расчета синуса угла – sin(x)
- В этом случае удаленный пользователь передает серверу имя вызываемого метода "sin" и значение угла "x"
- В ответ сервер возвращает значение синуса

## Пример web-службы (1)

• Поскольку значения функции sin(x) известны и неизменны, то легче реализовать эту функцию на стороне клиента • Web-службы следует использовать в случае изменяющегося со временем содержимого

# Пример web-службы (2)

- Например, web-служба информации о погоде может содержать метод, возвращающий значение температуры по заданным географическим координатам – temperature(lat, lon)
- В этом случае, обращение к этому методу в разные моменты времени даст разные результаты, следовательно, использование web-службы оправдано

### Сетевые соединения (сокеты)

• Из Java-приложения возможно подключение к портам удаленного компьютера (установление соединения = сокета) и обмен данными с сервером

Java-технологии для мобильных устройств • Мидлеты

• Поддежка Java-мидлетов включена в большинство современных сотовых телефонов

### Java-платформа

- Выделяют три разновидности Javaплатформ в зависимости от типа устройств:
- J2ME Java 2 Mobile Edition (для мобильных устройств) • J2SE – Java 2 Standard Edition (для рабочих станций)
- J2EE Java 2 Enterprise Edition (для серверов)

Интегрированные средства разработки (IDE)

- IntelliJ IDEA
- NetBeans
- Eclipse
- JBuilder

#### Пример создания Javaприложения в графической среде NetBeans

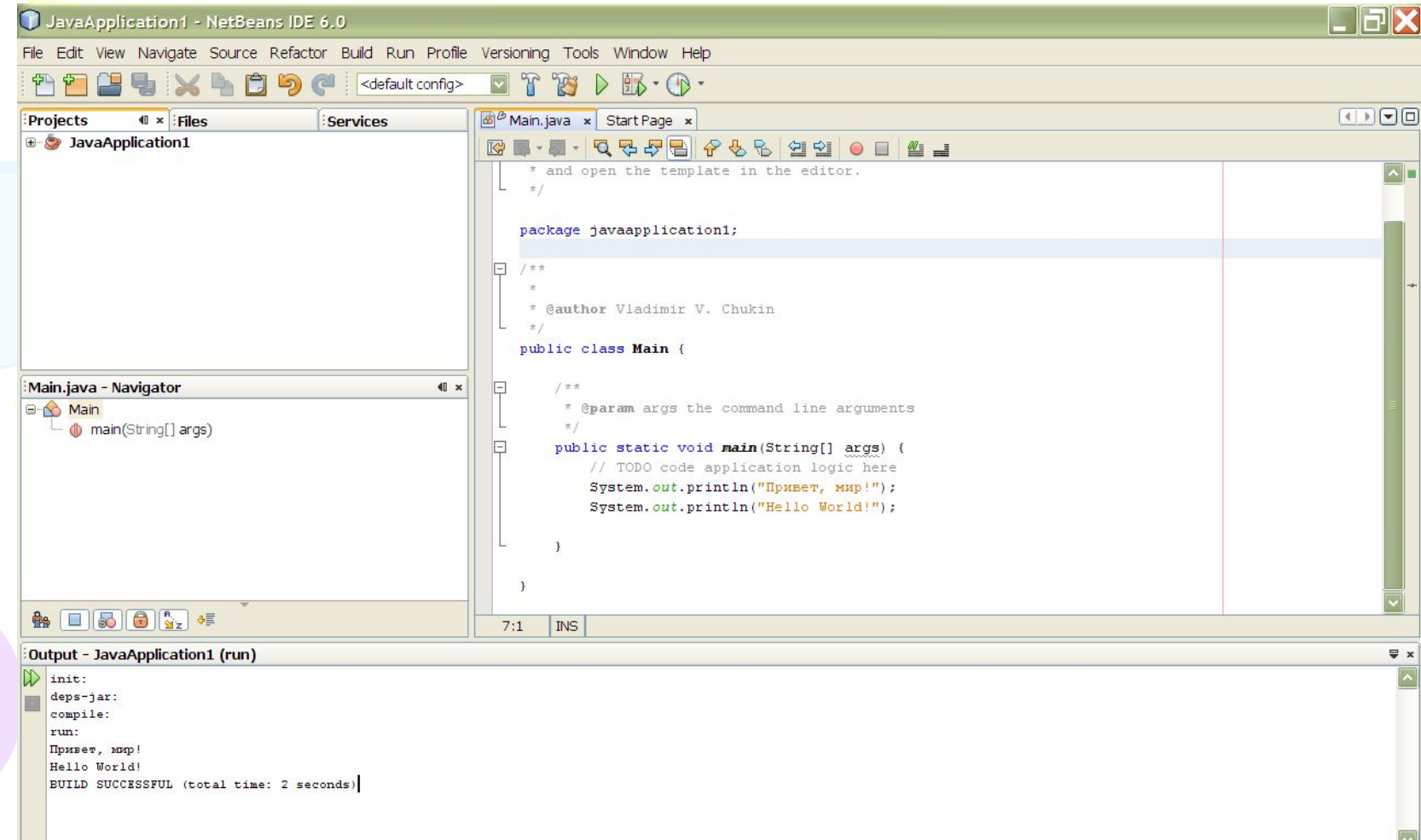

#### Материалы по дисциплине на сайте http://www.chukin.ru

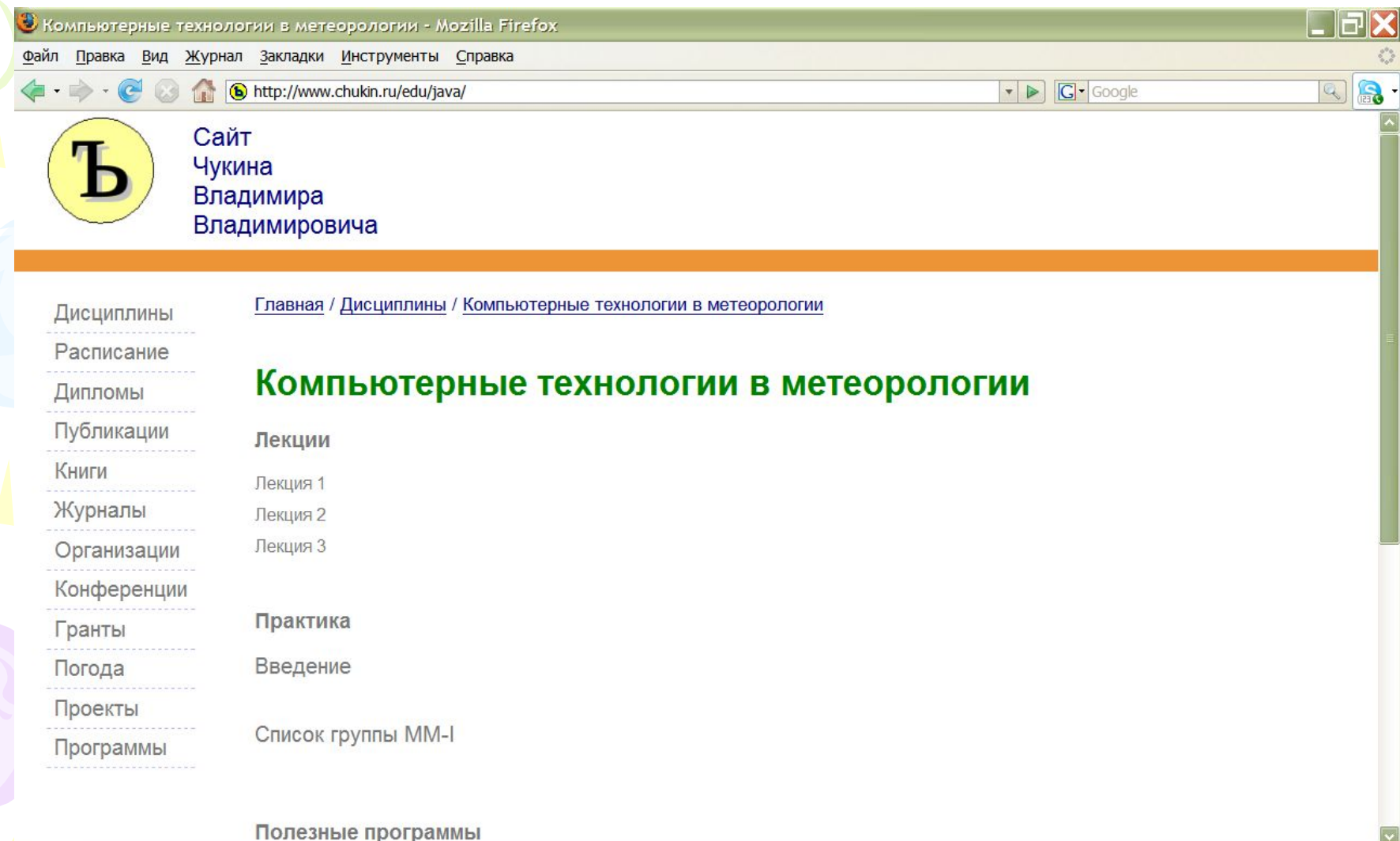